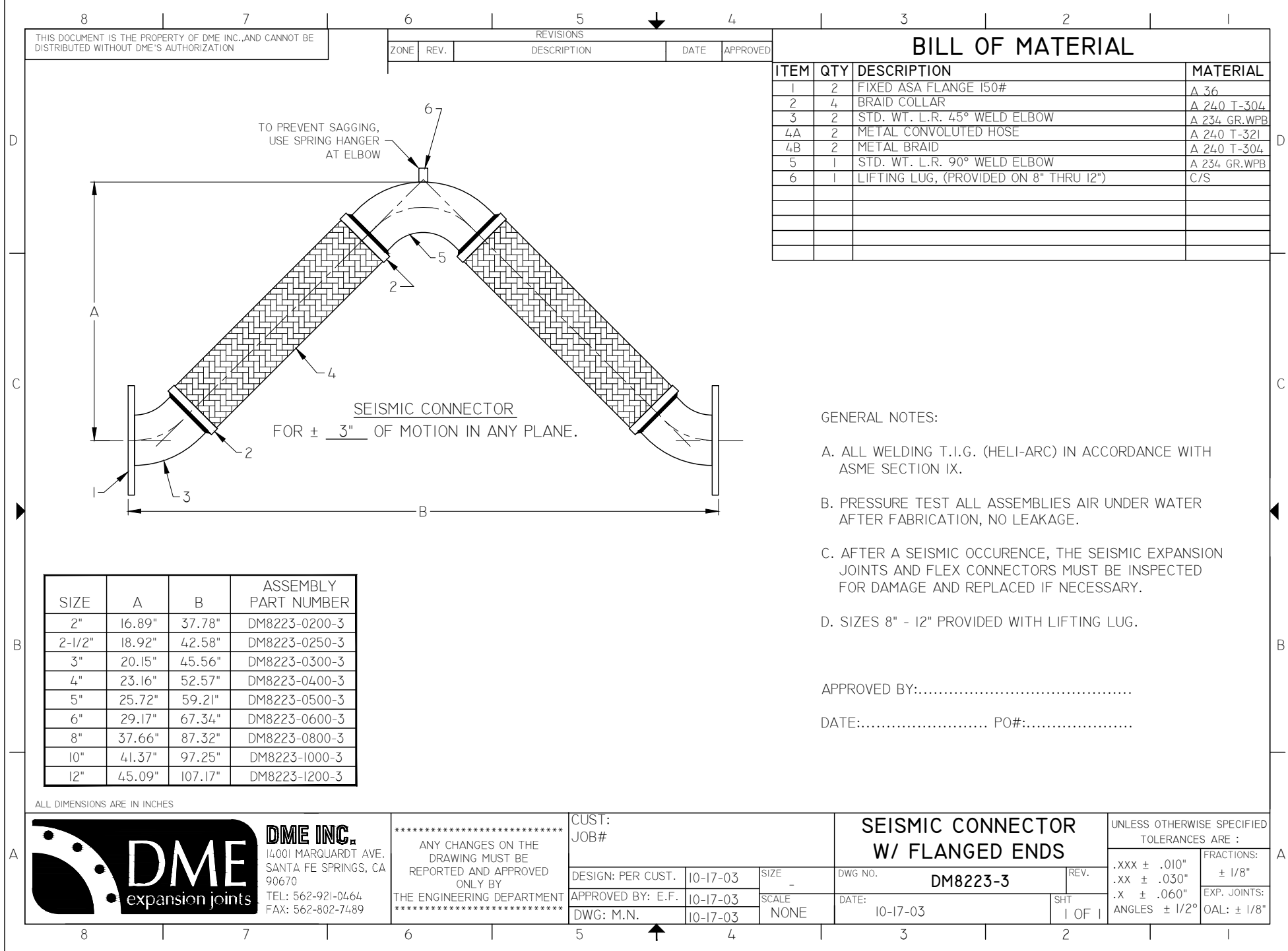

C:\Users\CAD\Dt p\New Folder\DM8223-3.dwg, 5/21/2013 10:38:07 AM, by: M.N

by: M.N